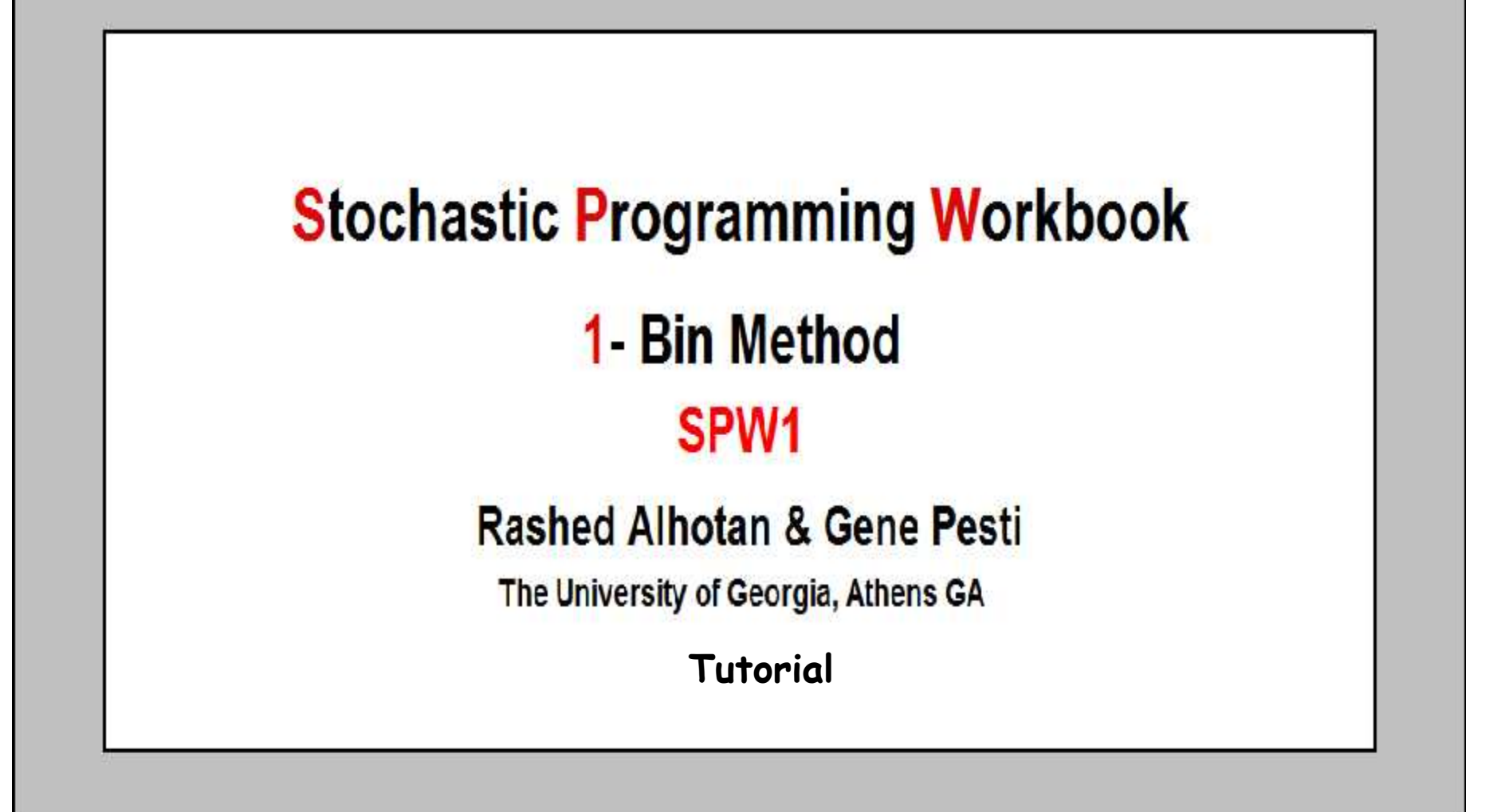

## This PDF file shows you how to use SPW1.xls Workbook to calculate the costs of providing CP at any probability levels for feeds formulated by the 1-Bin Method

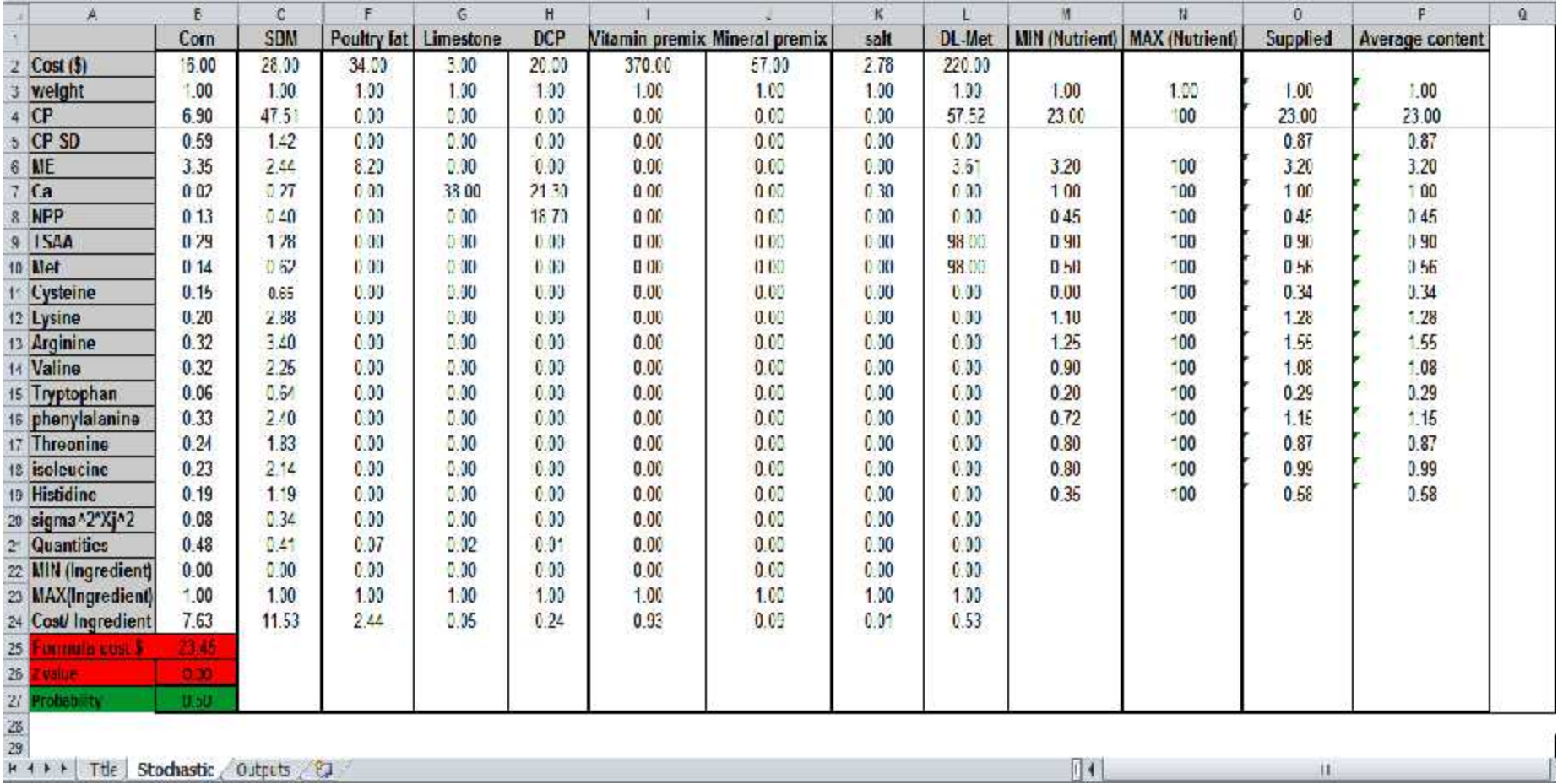

# SPW1.xls Workbook Tool Overview

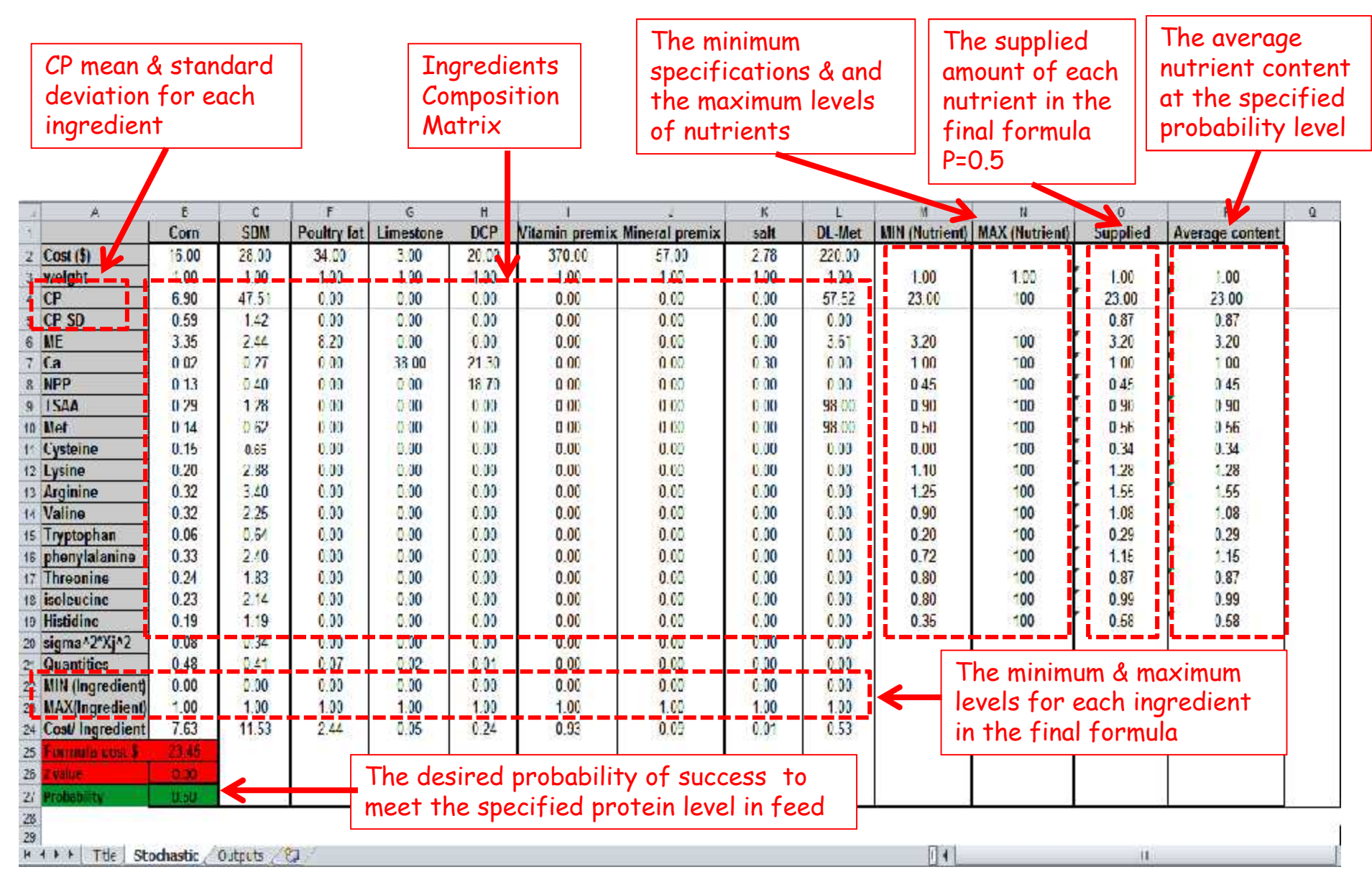

## SPW1.xls Workbook Tool Overview

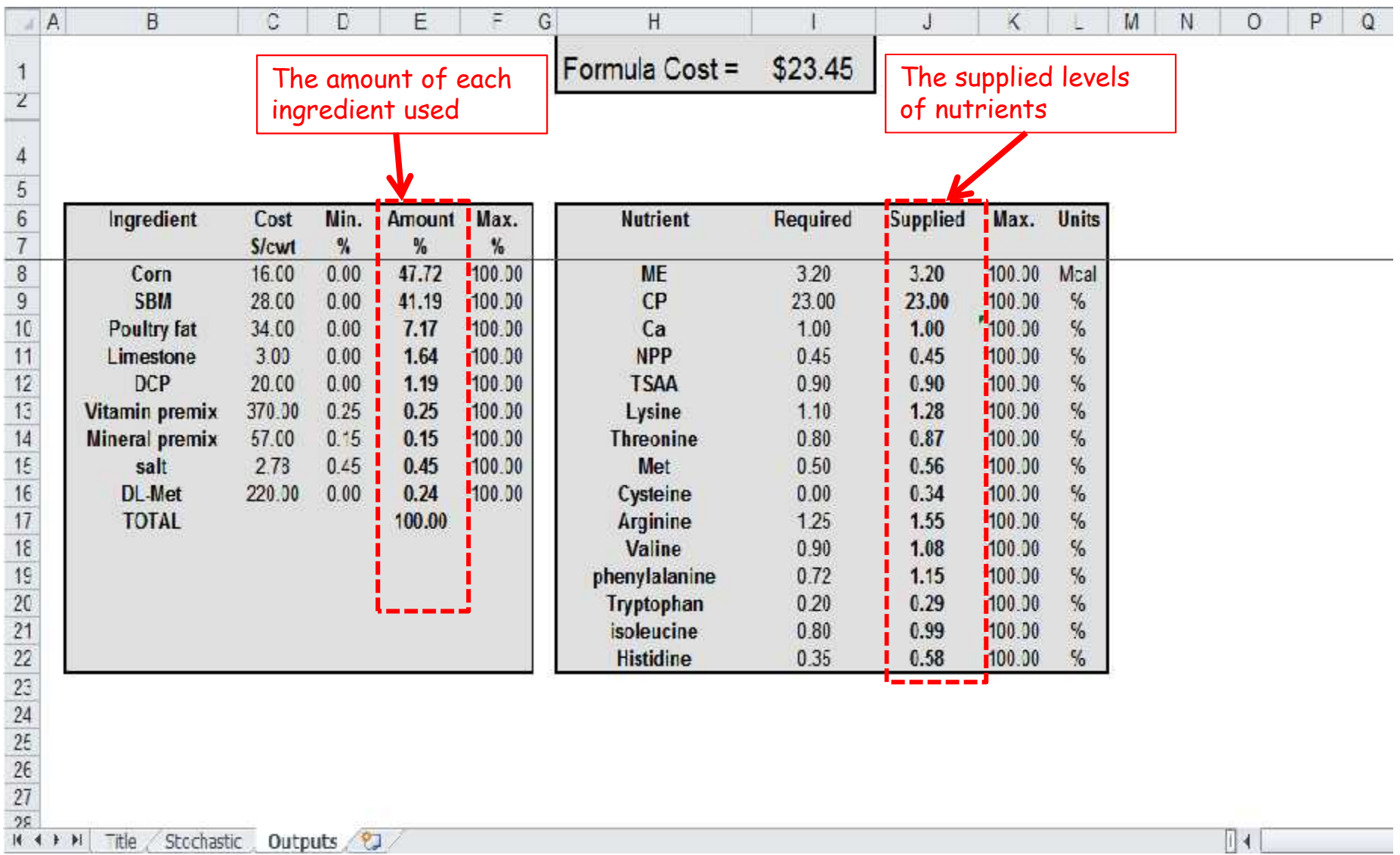

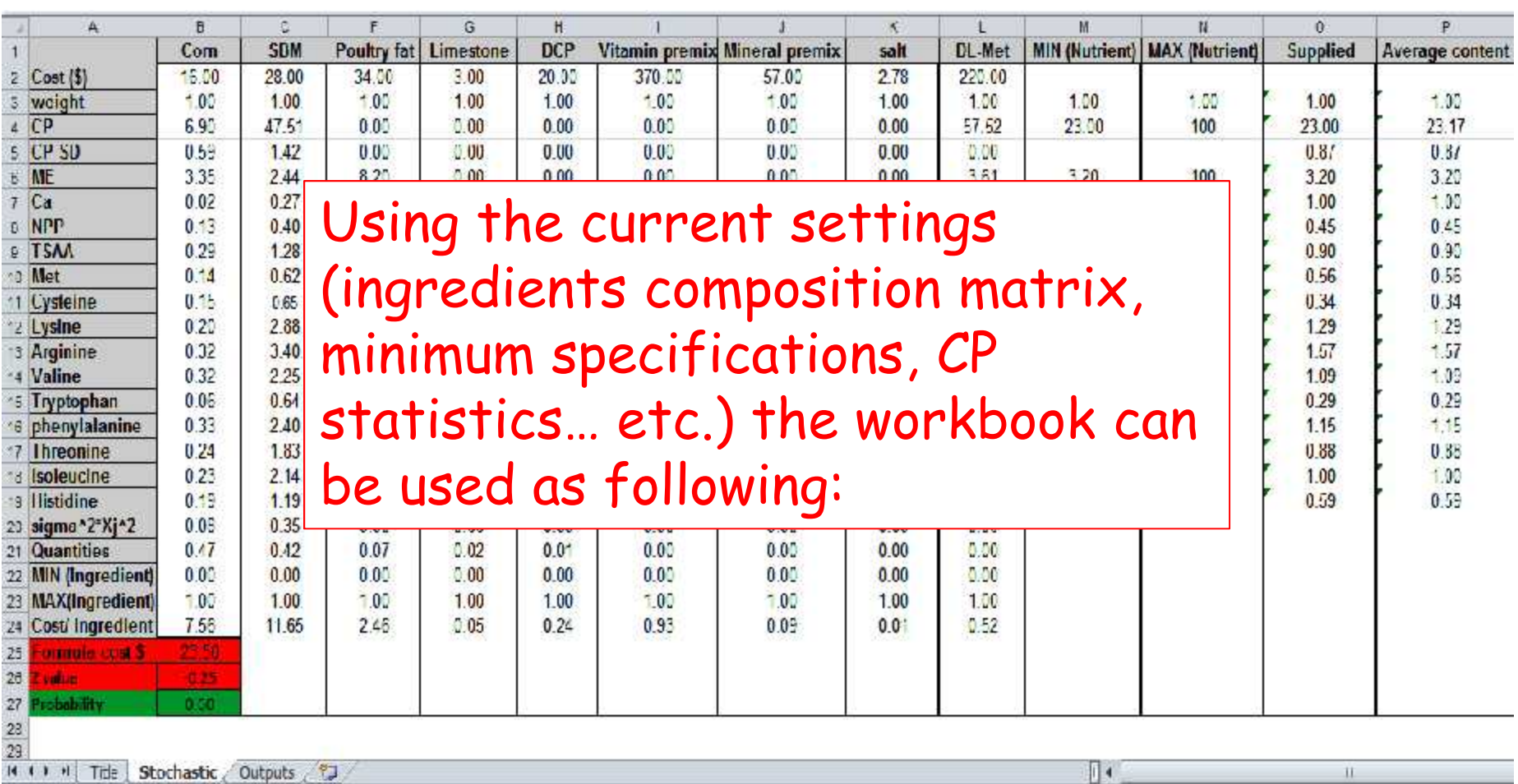

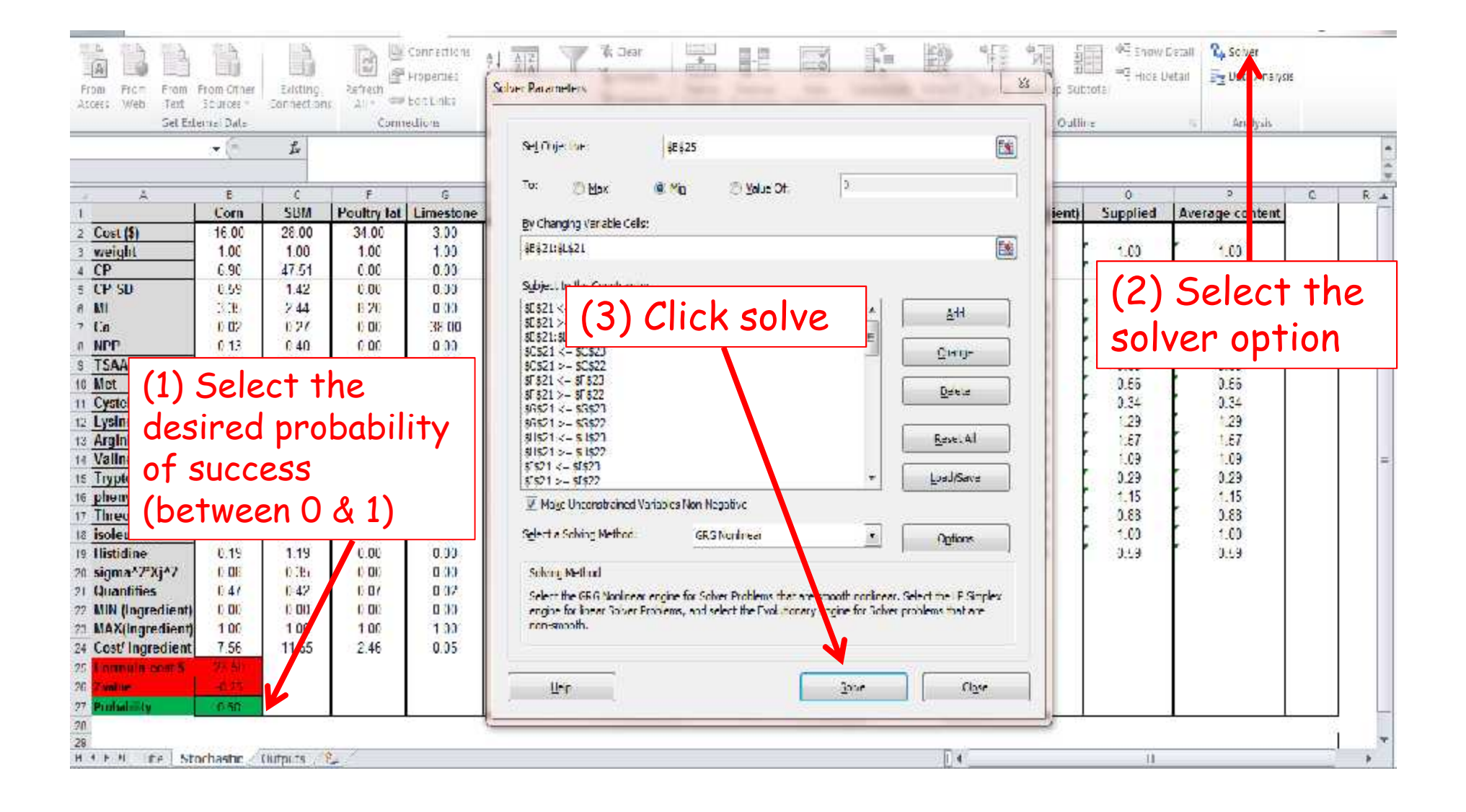

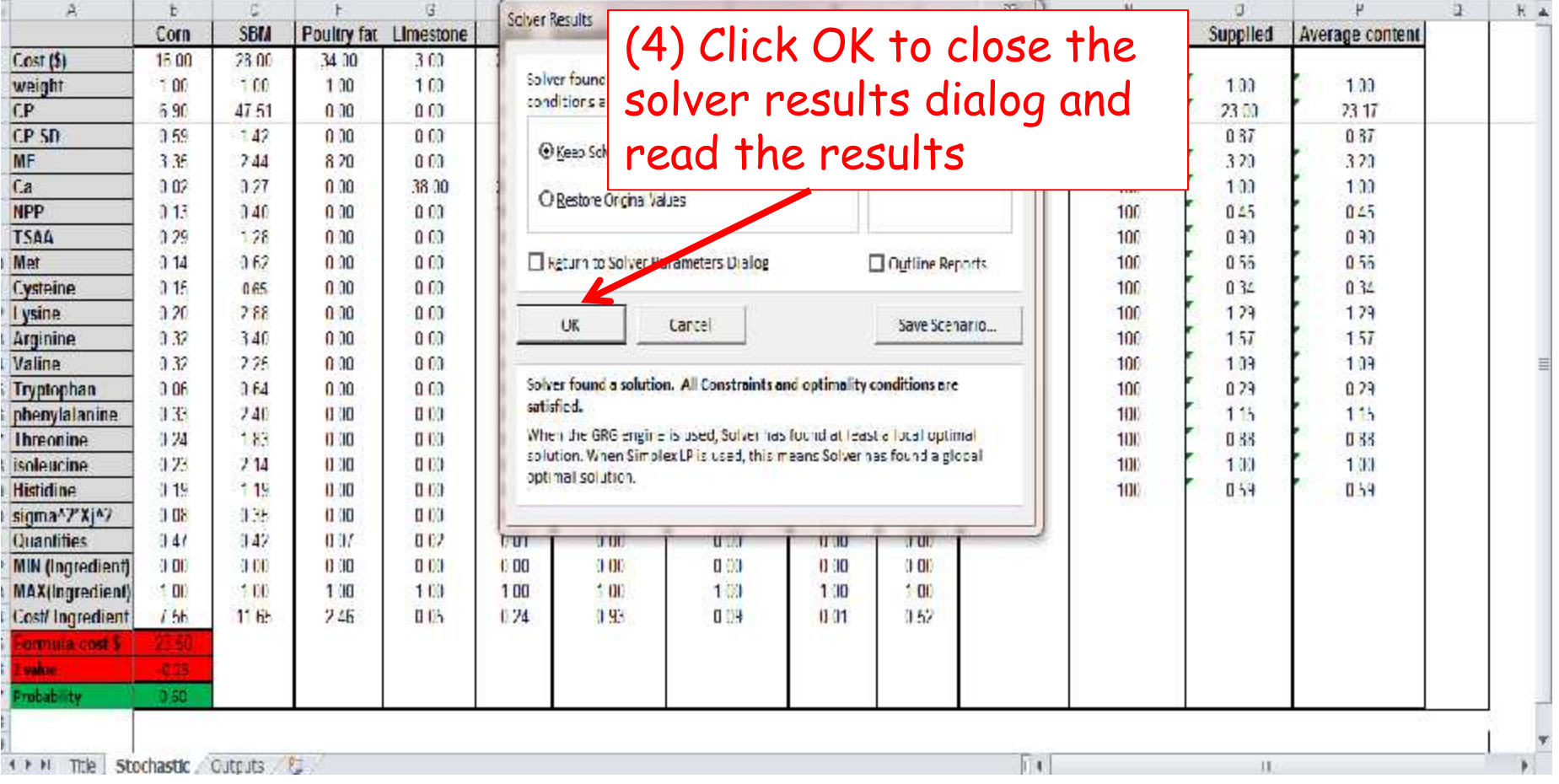

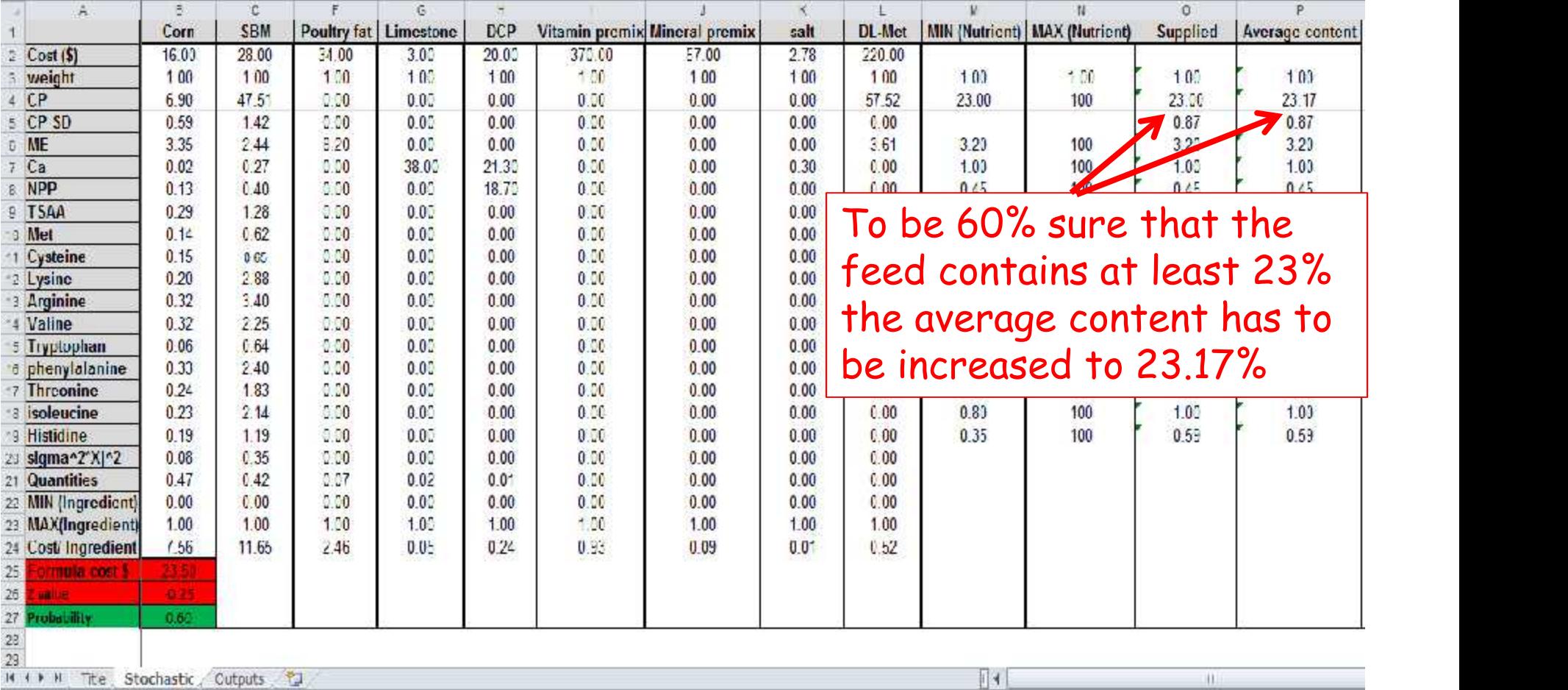

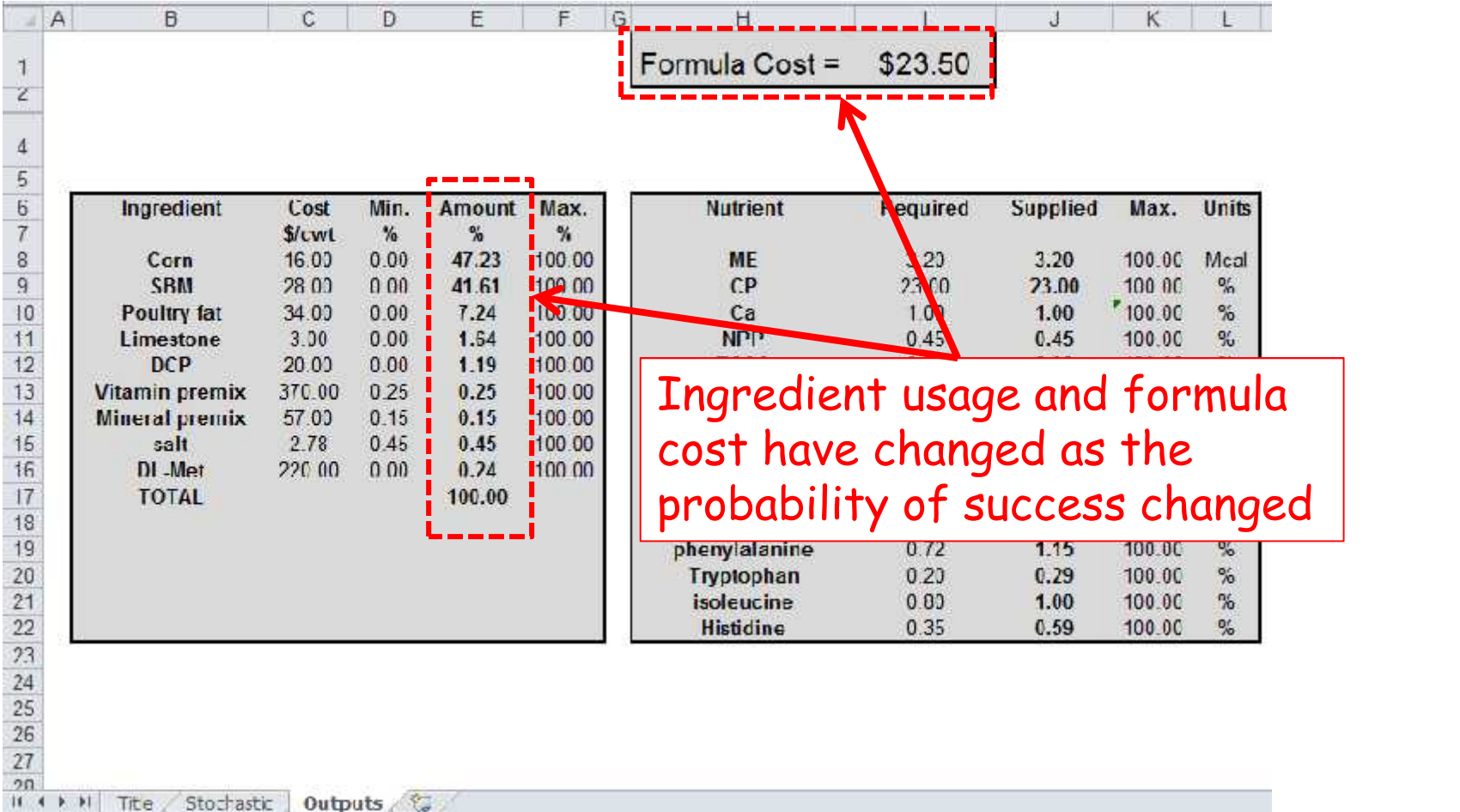